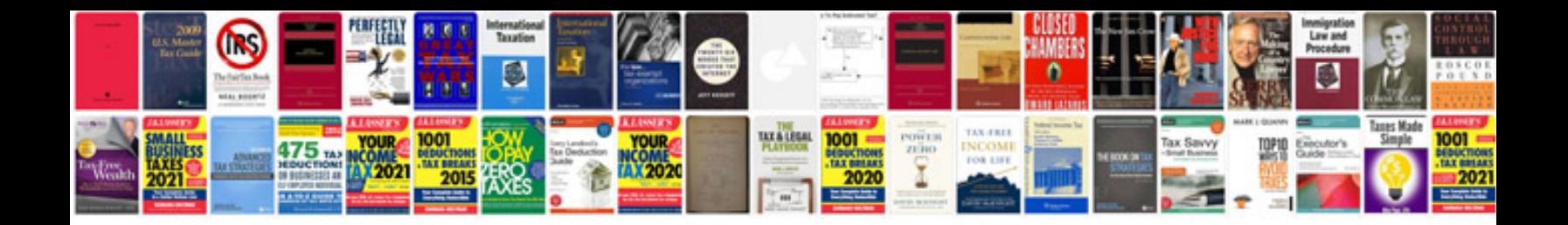

**C sharp programming examples**

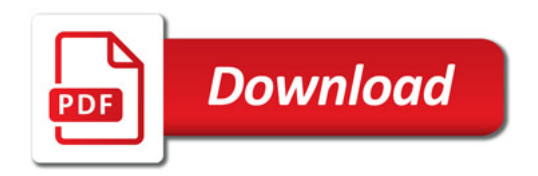

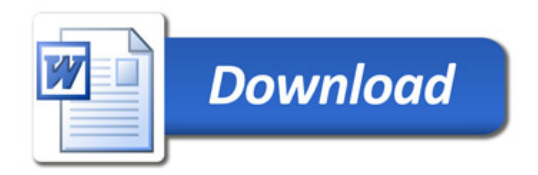